# 1 Serial and 1 Parallel Port PCIe Combo Adapter

### 1. Introduction

Add 9Pin DB9M serial port RS232 and 25Pin DB25F Parallel port to your PCIe Computer!

#### 1.1. Features

- Compliant with PCI Express 2.0 Gen1 Single Lane x1
- o One DB9 male RS232 16C950 High performance UART channel
- 256-byte deep FIFO per transmitter and receiver
- Superset and backward compatible to 16C550, 16C650, 16C750 and 16C850
- Jumper to select RI / 5V / 12V in Pin9 of DB9M Serial Port (5V & 12V power via 15Pin power connector from power supply) for POS device use
- RS232 Supports data transfer rate up to 1 Mbps
- Supports DMA burst transfer
- o One DB25 female Parallel Port
- IEEE1284 Compliant SPP/Byte/ECP parallel port
- Fast data rates up to 1.5 Mbytes/s (parallel port)
- o Provides 64bit / 32bit Windows, Linux driver

## 2. Hardware Installation

- o Install 1S1P host adapter into an available PCIe x1 or x4 or x8 or x16 slot.
- When connecting "PWR" 15Pin power connector to PC power supply, user can set the Pin9 of DB9 serial port with 5V, 12V, or RI (no power) by setting the "Serial 1" J100 jumper.

#### 3. Driver Installation

- The enclosed Driver CD: \ PCle IO \ AX99100 has the zip files of device driver for 32bit / 64bit Windows and Linux.
- --- For all Android systems, Linux kernel 2.6.15 and later, use AX99100\_SP\_PP\_SPI\_LINUX\_Driver\_v1.4.0\_Source.tar.bz2
- --- For 32-bit x86 CPU platform, use HLK/WHCK certified / AX99100 Win7 Vista XP 32bit Driver v1.12.3.0 20190716.zip
- --- For 64-bit x86 CPU platform, use HLK/WHCK certified / AX99100\_Win7\_Vista\_XP\_64bit\_Driver\_v1.12.3.0\_20190716.zip
- --- For 32-bit x86 CPU platform, use WHCK certified / AX99100\_Win10\_8.x\_32bit\_Driver\_v1.18.5.0\_WHCK.zip
- --- For 64-bit x86 CPU platform, use WHCK certified / AX99100\_Win10\_8.x\_64bit\_Driver\_v1.18.5.0\_WHCK.zip

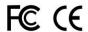